**Extract Text After Or Before Search Word Software +Активация License Keygen Скачать бесплатно PC/Windows [2022-Latest]**

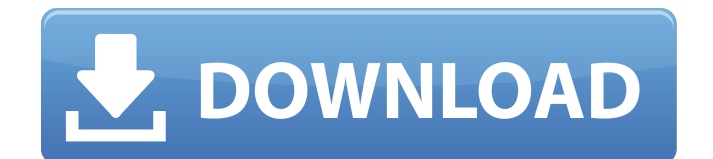

# **Extract Text After Or Before Search Word Software For PC (Updated 2022)**

1. Он может распознавать и извлекать файлы txt, dat, doc, docx, pdf, xls, xlsx, ppt, pptx, txt, rtf. А также он может захватывать полные предложения, слова и символы из любых файлов. 2. Скачать можно отсюда: 3. Основные характеристики: - Легко использовать. - Извлечение текста из файлов без изменения их фактического содержания. - Захват данных из нескольких файлов одновременно. - Регулировать вывод текста и размера. - Поддерживает извлечение текста, слов и символов. - Экспорт данных в текст, слово и Excel. - Поддерживает английский, китайский и японский языки. - Поддерживает более 200 языков. Дополнительная информация о Сценарий Visual Basic для ПК: (японский, английский) Английский: Небольшая утилита для операционной системы Windows на языке программирования Visual Basic 6.0, выполняющая поиск указанного текста на образе компакт-диска на наличие японского языка. Программа сохраняет содержимое в текстовом файле. Японский: Эта простая программа ищет японский язык на образе компакт-диска на наличие японского языка. Японский:  $T$ ПППППППППППППППППП Windows ППП (V.B.6.0) Японский: Прогноз солнечной погоды по местному времени в медиаинформации Windows. Японский: Сценарий Visual Basic для ПК (японский, английский) Английский: Небольшая утилита для операционной системы Windows на языке программирования Visual Basic 6.0, выполняющая поиск указанного текста на образе компактдиска на наличие японского языка. Программа сохраняет содержимое в текстовом файле.

Японский: Эта небольшая утилита выполняет поиск японского языка на образе компакт-диска на наличие японского языка. Японский: Поисковик изображений All Seasons (японский, английский) Английский: «Все сезоны» — это приложение для поиска изображений определенной тематики. Это утилита для операционной системы Windows (V.B.6.0) на японском языке, позволяющая выполнять поиск по всем отсортированные изображения одно за другим, указав имя изображения.

# **Extract Text After Or Before Search Word Software Crack+**

Привет, есть ли какое-нибудь программное обеспечение для извлечения текста из PDF до и после искомого слова? Это программное обеспечение позволяет пользователю извлекать текст из всего PDF-файла до и/или после определенных слов. Пользователь может определить расположение слов для извлечения. Извлеченный текст сохраняется в заданном формате (word, txt, txt2, html). Извлечение текста после или перед поиском Программное обеспечение Word — это приложение, которое ищет определенную строку в текстовых файлах и извлекает фрагмент текста. Это программное обеспечение предлагает решение для пользователей, которые хотят извлечь текст из текстовых файлов до и/или после указанных символов. Пользователь сначала выбирает необходимые файлы, всю папку или может просто перетащить их на панель файлов; есть возможность загрузить образец файла для тестирования. Пользователь вводит строку поиска, а затем, используя раскрывающееся меню, устанавливает количество строк, которые будут извлечены выше и/или ниже, либо выбирая из списка вариантов, либо вводя собственный номер для каждого (x и y). Строка, содержащая строку поиска, будет извлечена вместе с указанным текстом. Используя это простое в использовании программное обеспечение, можно извлекать определенные данные из большого количества файлов одним щелчком мыши. Извлечь текст после или перед поисковым словом Описание программного обеспечения: Привет, Я использую это программное обеспечение для извлечения текста из PDF до и после поиска слова. Это программное обеспечение имеет два варианта. - Во-первых, он может искать текст из текстовых файлов. а также - во-вторых, он может искать текст из текстовых файлов и копировать извлеченный текст в буфер обмена. Извлечение текста из PDF до и после поиска слова. Функции: - Извлечение текста из файлов PDF для поиска. - Извлечение текста из файлов PDF для копирования в буфер обмена. Извлечение текста из файлов PDF для поиска. -

Для поиска нескольких местоположений текста из файлов PDF. Извлечение текста из файлов PDF для копирования в буфер обмена. - Чтобы скопировать текст в буфер обмена. - Чтобы сохранить извлеченный текст в Excel. - Сортировка извлеченного текста по алфавиту. - Сортировка извлеченного текста по местоположению. - Поиск PDF-файлов, имя которых начинается с «Р», «Е» или «F», а имя не начинается с подчеркивания или начинается с « ». PDF Text Extractor Pro — это инструмент для извлечения текста из PDF, который может извлекать текст и редактировать существующие PDF-файлы для объединения PDF-файлов, текстовых файлов и файлов изображений в нужный формат. Особенности PDF Text Extractor Pro: 1) Он может извлекать текст и перемещать файлы. 2) Может измениться 1709e42c4c

# **Extract Text After Or Before Search Word Software With Key For PC**

Advanced Bookmarks Software — это программа, которая управляет закладками для интернетбраузеров. Программа совместима с большинством популярных интернет-браузеров и предлагает управление закладками ваших любимых веб-страниц. 5D-Logger Word Clock — это простое в использовании, доступное и легкое программное обеспечение для преобразования Doxily 600, Doxily 600Ix, Doxily 600Vx, Doxily 600VEx, Doxily 600VIx, Doxily 661Vx, Doxily 662Vx, Doxily 662VIx, Doxily 650xVx, Doxily 651xVx, Doxily 655Vx. , Doxily 650Vi, Doxily 655Vi, Doxily 650VEx, Doxily 655VEx, Doxily 650VIx, Doxily 655VIx, Doxily 650VExi, Doxily 655VExi, Doxily 650VIxI, Doxily 655VIxI, Doxily 650VExI, Doxily 655VExI, Doxily 650VIxI, Doxily 655VIxI, Doxily 650VIx, Doxily 655VIx and Doxily 700x в свой собственный формат. Инструменты Doxily не поддерживаются внутренним программным обеспечением Doxily, поэтому он использует Internet Explorer для преобразования собственного формата в формат, который вы выбираете для загрузки программного обеспечения Doxily. Superior Task Scheduler — это универсальное решение для планирования задач для Windows, операционных систем Windows и Windows Server и операционных систем Linux. Этот планировщик задач включает в себя мощные возможности для планирования задач по широкому диапазону расписаний компьютеров, выбора приоритетов задач и создания пользовательских задач для запуска в определенное время. Вы можете запланировать задачи для выполнения автоматических действий компьютера или информировать пользователей компьютера о событиях в течение дня. Кроме того, вы можете установить триггер на основе времени для задач и/или запустить приложение в запланированное время. Конвертировать Chm в PDF/X-1a Convert Chm to PDF/X-1a — условно-бесплатный инструмент, разработанный для помощи в преобразовании CHM в формат PDF/X-1a. Он может конвертировать как автономные (CHM без доступа в Интернет), так и онлайн-файлы CHM. Конвертировать CHM в PDF Конвертировать CHM в PDF конвертирует файлы CHM в формат PDF.

#### **What's New In Extract Text After Or Before Search Word Software?**

Извлечение текста после или перед Search Word Software 2.0 Программное обеспечение представляет собой простой и удобный инструмент для извлечения текста из файлов, в файле, папке или перетаскивании в эту утилиту. Вы можете выбрать, перетащить или просмотреть файлы, из которых нужно извлечь текст. Вы также можете изменить количество строк до и после захвата целевой строки. Поддерживает Windows, Linux и Mac. ChordMarker: видео к игре на угадывание аккордов. ChordMarker — это инструмент, который поможет вам выучить гитарные аккорды. С помощью гитарных аккордов вы можете быстро и легко научиться играть песни. Он начинается со случайного выбора аккордов из списка аккордов для изучения. Если вы угадаете правильно, вы получите награду. И чем больше вы играете, тем больше вы зарабатываете. Когда вы правильно выучите аккорд, он будет перенесен в список аккордов, которые вы можете сыграть. Вы можете повторить этот процесс и заработать больше денег. Новая версия онлайн-словарей: Dictionary.com и Thesaurus.com были обновлены, чтобы включить новый и исправленный контент и соответствовать последним изменениям в онлайн-поиске. Новые версии крупнее и содержат более 16 000 000 определений. Сегодняшние новейшие синглы. Автоматическое обновление при выходе нового сингла. Игры, инструменты и приложения: новые и будущие. Узнайте, что нового в мире игр, инструментов и приложений сегодня и завтра, из последних новостей сегодняшнего дня. Смешные шутки. Загрузите с сайта Daily Humor или просмотрите каталог шуток, отобранных вручную. «Веселые шутки» — это новая коллекция многочисленных шуток, от которых пользователям будет легко получить удовольствие. Веселые пародии. Скачайте с Daily Humor или просмотрите каталог пародий, отобранных вручную. «Веселые пародии» — это новая коллекция многочисленных пародий, которыми пользователям будет легко наслаждаться.

Веселые игры. Загрузите с сайта Daily Humor или просмотрите каталог игр, отобранных вручную. Игры, инструменты и приложения. Ищите обновления о последних и самых популярных играх, инструментах и приложениях, включая новые и предстоящие выпуски, а также самые популярные загрузки и игры дня. Таким образом, с новыми мобильными приложениями Google вы можете легко и быстро выполнять многие поисковые запросы в Интернете со своего устройства Android, что позволяет вам находить и использовать информацию на ходу. Кроме того, вы можете легко сохранять, получать доступ и обмениваться элементами из Интернета непосредственно на своем устройстве, а также легко обмениваться элементами с вашего устройства в своей онлайн-учетной записи. Поиск Гугл.

#### **System Requirements For Extract Text After Or Before Search Word Software:**

ВАЖНЫЙ! Пожалуйста, проверьте список совместимых игр! Aion — БЕСПЛАТНАЯ браузерная MMORPG-игра, разработанная и изданная компанией Perfect World Entertainment (www.perfectworld.com). Игра является бесплатной, и в нее можно играть с компьютера или в веб-браузере на сайте Perfect World Online (www.play.perfectworld.com). Aion — бесплатная онлайн-игра, совместимая со всеми устройствами. Следующее видео может быть полезно при открытии игры через сайт Facebook: \*Обратите внимание, что